## **INDICE**

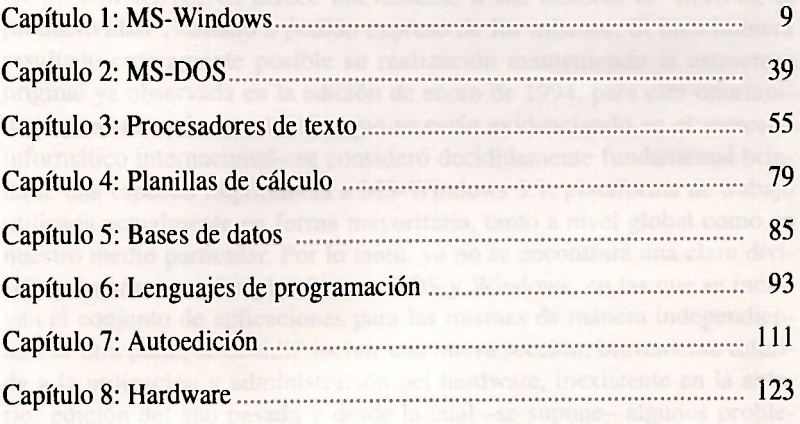